# Advanced Network Analysis Stochastic Actor-Oriented Models Olga Chyzh [www.olgachyzh.com]

### Why Use SOAM?

- Until now, we modeled networks as a function of covariates (endogenous and exogenous).
- Suppose we want to know whether network ties affect behavior? (e.g., friendships and bad habits)
- Or whether ties in two different networks affect each other (e.g., work and romantic relationships)
- SOAMs allow for modeling network(s) and nodal behavior as two mutually constitutive outcome variables.
- Can you think of other examples of mutually-constitutive networks and behavior?

## SAOM

Stochastic actor oriented model developed primarily by Snijders is implemented in the RSiena package on CRAN:

- https://www.stats.ox.ac.uk/~snijders/siena/
- Recent overview piece by Snijders

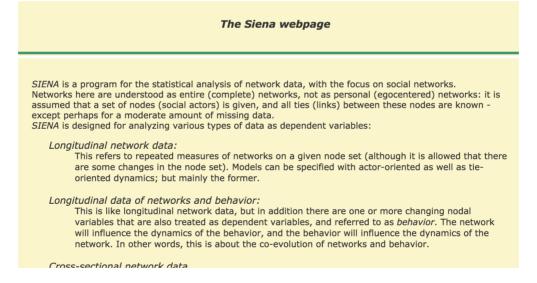

#### SAOM Assumptions

- Actors control their outgoing ties and have full knowledge of the broader network
- Changes in network ties and actor behavior happen in continuous time
- Continuous time is modeled as a series of microsteps
- During a microstep, a randomly chosen actor can change only one of its ties or the value of its behavior variable
- Tie change only depends on the present network

#### SAOM Broadstrokes

- The simulation starts out at the network observed at the first time point  $t_0$ 
  - Examples: students in the same school
- An actor is chosen randomly using a rate function
- The identified actor gets the opportunity to set a micro step. The actor's choice is determined by their objective function
- Model time is updated and simulation proceeds at step 2
- The simulation terminates once modified network resembles network at  $t_1$

#### TABLE 1Schematic Overview of the Model Components

|                    | Occurrence               | Rule of Change                |
|--------------------|--------------------------|-------------------------------|
| Network changes    | Network rate function    | Network objective function    |
| Behavioral changes | Behavioral rate function | Behavioral objective function |

#### **Rate Functions**

- *Micro steps* are opportunities for a randomly chosen actor to change one of his/her outgoing ties or behavior.
- The frequency of these opportunities for change is modeled using *rate functions*, one for each type of change (network, behavior).
- Waiting time between steps follows an exponential distribution with parameter  $\lambda_t N$  ( N refers to number of actors in the network)
  - Values of  $\lambda_t$  are estimated by calculating the number of edge differences between networks:
  - $\circ~$  The higher  $\lambda_t$  is the greater the number of changes between observation moments
- Probability that an actor i has the opportunity to make a change is equal to 1/N

#### Actor's Objective Function

- Micro steps can be of two kinds: those that involve network changes or behavior changes
- For network changes, the micro step consists of the change of one tie by a given actor.
- Suppose **x** is the current network, and actor **i** has an opportunity to make a network change.
- The next network  $\mathbf{x}'$  then must either equal to  $\mathbf{x}$  or deviate from  $\mathbf{x}$  by just one row element.
- Hence, there are **N** possible outcomes, and **i** chooses the one that maximizes his/her utility function, called *objective function*,

$$f_i^{net}(\mathbf{x}, \mathbf{x'}, \mathbf{z}) + \epsilon_i^{net}(\mathbf{x}, \mathbf{x'}, \mathbf{z}),$$

• where z is the current vector of behavior scores,  $f^{net}$  is a measure of actor's satisfaction with the result of the network decision, and  $\epsilon^{net}$  is the random component.

#### Multinomial Choice Model

• The choice probabilities can be expressed in multinomial logit shape:

$$\exp\left(\mathbf{f}_{i}^{\text{net}}(\mathbf{x}',\mathbf{z})\right) / \sum_{\mathbf{x}''} \exp\left(\mathbf{f}_{i}^{\text{net}}(\mathbf{x}'',\mathbf{z})\right),$$

- where the sum in the denominator extends over all possible next network states  $\mathbf{x}^{\prime\prime}$ 

#### **Behavior Micro Steps**

- A given actor increments or decrements his score on the behavioral variable by one unit, provided that this change does not step outside the range of this variable. The score can also stay the same.
- Let z denote the current vector of behavior scores for all actors, and  $\mathbf{z}'$  is the vector resulting from the actor's action in the micro step.
- Actor **i** makes the choice by maximizing their *behavior objective function*,

$$f_i^{beh}(\mathbf{x},\mathbf{z},\mathbf{z}') + \epsilon_i^{beh}(\mathbf{x},\mathbf{z},\mathbf{z}'),$$

- $\circ$  where  $f_i^{beh}$  models the actor's satisfaction with the result of the behavior decision, and  $\epsilon^{beh}$  is the random error.
- The behavior choice probability can be expressed as:

$$\exp\left(\mathbf{f}_{\mathbf{i}}^{\mathrm{beh}}(x,z')\right) / \sum_{z''} \exp\left(\mathbf{f}_{\mathbf{i}}^{\mathrm{beh}}(\mathbf{x},\mathbf{z}'')\right),$$

#### Parameterization

For network changes, the objective function has the general shape

$$f_i^{net}(\mathbf{x},\mathbf{x}',\mathbf{z}) = \sum_h eta_h^{net} \mathbf{s}_h^{net}(i,\mathbf{x},\mathbf{x}',z),$$

- where statistics  $s_h^{net}$  are the effects, weighted by parameters  $\beta_h^{net}$ .

For behavior changes:

$$f^{beh}_i(\mathbf{x},\mathbf{z},\mathbf{z}') = \sum_h eta^{beh}_h s^{beh}_h(\mathbf{i},\mathbf{x},\mathbf{z},\mathbf{z}'),$$

• Can specify exogenous and endogenous (network) effects.

#### Estimation

- A stochastic simulation algorithm that generates network and behavioral data according to the postulated dynamic process.
- Start with some network--behavior configuration, **x**(t), **z**(t).
- Draw a waiting time and increment the parameter **t** by this waiting time.
- Determine whether the next event is a network or a behavior change and select an actor who is making this change.
- Determine the action of the selected actor.
- Iterate until the end of the period is reached and evaluate the resulting simulated network--behavior configuration.

#### **Example: Friendship Networks**

library(RSiena)
 friend.data.w1 <- s501
 friend.data.w2 <- s502
 friend.data.w3 <- s503
 drink <- s50a
 smoke <- s50s</pre>

#### Specify the Network DV:

friendship

attributes(friendship)

14/52

```
## Type
                oneMode
                                     ## $dim
## Observations 3
                                     ## [1] 50 50 3
## Nodeset Actors (50 elements) ##
                                     ## $class
                                     ## [1] "sienaDependent"
class(friendship)
                                     ##
                                     ## $type
## [1] "sienaDependent"
                                     ## [1] "oneMode"
                                     ##
dim( friendship)
                                     ## $sparse
                                     ## [1] FALSE
                                     ##
## [1] 50 50 3
                                       $nodeSet
                                     ##
                                     ## [1] "Actors"
                                     ##
                                     .....
```

### Specify the Behavior DV:

drinkingbeh <- sienaDependent( drink, type = "behavior" )
drinkingbeh</pre>

## Type behavior
## Observations 3
## Nodeset Actors (50 elements)

### Specify IVs:

```
smoke1 <- coCovar( smoke[ , 1 ] )</pre>
```

# Put the variables together in the data set for analysis
NBdata <- sienaDataCreate( friendship, smoke1, drinkingbeh)
NBdata</pre>

```
## Dependent variables: friendship, drinkingbeh
## Number of observations: 3
##
## Nodeset
                             Actors
## Number of nodes
                                 50
##
## Dependent variable friendship
                       oneMode
## Type
## Observations
                       3
## Nodeset
                      Actors
## Densities
                       0.046 0.047 0.05
##
## Dependent variable drinkingbeh
                       behavior
## Type
## Observations
                       3
## Nodeset
                      Actors
## Range
                       1 - 5
```

### Possible Types of IVs

- coCovar--constant node-level covariate (does not change between time periods)
- varCovar--time-variable node-level covariate
- coDyadCovar--constant edge-level covariate
- varDyadCovar--time-varying edge-level covariate
- sienaCompositionChange--over time changes in node set (e.g., some actors leave the network)

?coCovar

#### Specify Endogenous Effects

NBeff <- getEffects( NBdata )
NBeff</pre>

| ## |   | name         | effectName                                     | include | fix   | test  |
|----|---|--------------|------------------------------------------------|---------|-------|-------|
| ## | 1 | friendship   | <pre>constant friendship rate (period 1)</pre> | TRUE    | FALSE | FALSE |
| ## | 2 | friendship   | <pre>constant friendship rate (period 2)</pre> | TRUE    | FALSE | FALSE |
| ## | 3 | friendship   | outdegree (density)                            | TRUE    | FALSE | FALSE |
| ## | 4 | friendship   | reciprocity                                    | TRUE    | FALSE | FALSE |
| ## | 5 | drinkingbeh  | rate drinkingbeh (period 1)                    | TRUE    | FALSE | FALSE |
| ## | 6 | drinkingbeh  | rate drinkingbeh (period 2)                    | TRUE    | FALSE | FALSE |
| ## | 7 | drinkingbeh  | drinkingbeh linear shape                       | TRUE    | FALSE | FALSE |
| ## | 8 | drinkingbeh  | drinkingbeh quadratic shape                    | TRUE    | FALSE | FALSE |
| ## |   | initialValue | e parm                                         |         |       |       |
| ## | 1 | 4.69604      | Θ                                              |         |       |       |
| ## | 2 | 4.32885      | Θ                                              |         |       |       |
| ## | 3 | -1.46770     | Θ                                              |         |       |       |
| ## | 4 | 0.00000      | Θ                                              |         |       |       |
| ## | 5 | 0.70571      | Θ                                              |         |       |       |
| ## | 6 | 0.84939      | Θ                                              |         |       |       |
| ## | 7 | 0.32237      | Θ                                              |         |       |       |
| ## | 8 | 0.00000      | 0                                              |         |       |       |

### **Effects Description**

#### effectsDocumentation(NBeff)

| row | name       | effectName                                | shortName  | type | interl      | inter2 | parm | interactionType |
|-----|------------|-------------------------------------------|------------|------|-------------|--------|------|-----------------|
| 1   | friendship | constant friendship rate (period 1)       | Rate       | rate |             |        | 0    |                 |
| 2   | friendship | constant friendship rate (period 2)       | Rate       | rate |             |        | 0    |                 |
| 3   | friendship | outdegree effect on rate friendship       | outRate    | rate |             |        | 0    |                 |
| 4   | friendship | indegree effect on rate friendship        | inRate     | rate |             |        | 0    |                 |
| 5   | friendship | reciprocity effect on rate friendship     | recipRate  | rate |             |        | 0    |                 |
| 6   | friendship | effect 1/outdegree on rate friendship     | outRateInv | rate |             |        | 0    |                 |
| 7   | friendship | effect ln(outdegree+1) on rate friendship | outRateLog | rate |             |        | 1    |                 |
| 8   | friendship | effect smoke1 on rate                     | RateX      | rate | smoke1      |        | 0    |                 |
| 9   | friendship | effect drinkingbeh on rate                | RateX      | rate | drinkingbeh |        | 0    |                 |
|     |            |                                           |            |      |             |        |      |                 |

#### Specify Effects

NBeff <- includeEffects( NBeff, transTrip, transRecTrip )</pre>

| ##   | effectName   |                 | include | fix   | test  | initialValu | e parm |
|------|--------------|-----------------|---------|-------|-------|-------------|--------|
| ## 1 | transitive t | riplets         | TRUE    | FALSE | FALSE | Θ           | 0      |
| ## 2 | transitive r | ecipr. triplets | TRUE    | FALSE | FALSE | Θ           | 0      |

| ##   | effectName           | include | fix   | test  | initialValue | parm |
|------|----------------------|---------|-------|-------|--------------|------|
| ## 1 | smoke1 alter         | TRUE    | FALSE | FALSE | Θ            | 0    |
| ## 2 | smoke1 squared alter | TRUE    | FALSE | FALSE | Θ            | Θ    |
| ## 3 | smoke1 ego           | TRUE    | FALSE | FALSE | Θ            | 0    |
| ## 4 | smoke1 diff. squared | TRUE    | FALSE | FALSE | Θ            | Θ    |

NBeff

| ##   | name       | effectName                                     | include | fix   | test     |
|------|------------|------------------------------------------------|---------|-------|----------|
| ## 1 | friendship | <pre>constant friendship rate (period 1)</pre> | TRUE    | FALSE | FALSE    |
| ## 2 | friendship | <pre>constant friendship rate (period 2)</pre> | TRUE    | FALSE | FALSE    |
| ## 3 | friendship | outdegree (density)                            | TRUE    | FALSE | FAbS/E52 |
| ## 4 | friendship | reciprocity                                    |         | FALSE | /        |

#### Define the Model:

myalgorithm1 <- sienaAlgorithmCreate( projname = 's50\_NB' )</pre>

# Estimate using the second algorithm right from the start.
NBans <- siena07(myalgorithm1, data = NBdata, effects = NBeff)
NBans <- siena07(myalgorithm1, data = NBdata, effects = NBeff, batch=</pre>

#### Look at results

#### NBans

| # #<br># # | Estimates,  | standard errors and convergence t-r            | atios    |          |    |       |
|------------|-------------|------------------------------------------------|----------|----------|----|-------|
| ##         |             |                                                | Estimate | Standard | ł  | Conve |
| ##         |             |                                                |          | Error    |    | t-i   |
| ##         | Network Dyr | namics                                         |          |          |    |       |
| ##         | 1. rate     | <pre>constant friendship rate (period 1)</pre> | 6.2738   | ( 1.2186 | )  | Θ     |
| ##         | 2. rate     | <pre>constant friendship rate (period 2)</pre> | 5.0845   | ( 0.8572 | )  | -0    |
| ##         | 3. eval     | outdegree (density)                            | -2.6246  | ( 0.2222 | )  | Θ     |
| ##         | 4. eval     | reciprocity                                    | 2.7737   | ( 0.2664 | )  | Θ     |
| ##         | 5. eval     | transitive triplets                            | 0.8915   | ( 0.1360 | )  | Θ     |
| ##         | 6. eval     | transitive recipr. triplets                    | -0.5130  | ( 0.2160 | )  | Θ     |
| ##         | 7. eval     | smoke1 alter                                   | 0.2548   | ( 0.2914 | )  | -0    |
| ##         | 8. eval     | smoke1 squared alter                           | -0.2197  | ( 0.2489 | )  | Θ     |
| ##         | 9. eval     | smokel ego                                     | 0.0873   | ( 0.3034 | )  | Θ     |
| ##         | 10. eval    | smoke1 squared ego                             | 0.0104   | ( 0.2501 | )  | Θ     |
| ##         | 11. eval    | smoke1 diff. squared                           | -0.0981  | ( 0.0679 | )  | -0    |
| ##         |             |                                                |          |          |    |       |
| ##         | Behavior Dy | namics                                         |          |          |    |       |
| ##         | 12. rate    | rate drinkingbeh (period 1)                    | 1.1712   | ( 0.3042 | )  | -0    |
| ##         | 13. rate    | rate drinkingbeh (period 2)                    | 1.6518   | ( 0.4074 | 2) | / 520 |
| ##         | 14. eval    | drinkingbeh linear shape                       | 0.3664   | ( 0.1425 | )  | 0     |

#### Interpretation of Parameters

- The parameters on the rate functions are interpreted as related to the speed of the evolution process. These parameters reflect the frequencies of the opportunities for change.
- The parameters on the objective functions may be interpreted in terms of their direction and statistical significance or by calculating predicted probabilities of ties in hypothetical scenarios (i.e., use the reverse logistic transformation).
- The linear and the quadratic shape parameters of the behavior objective function model the shape of the long-term distribution of the behavior variable.
- Can also use the reverse logit transformation to interpret the parameters on the behavior effects.

#### Example

Suppose we estimated the following model:

$$f_i^{net} = -2\sum_j \mathbf{x}_{ij}' + 2.5\sum_j \mathbf{x}_{ij}' \mathbf{x}_{ji} + 1\sum_j \mathbf{x}_{ij}' \mathrm{sim}_i j$$

and

$$f_i^{beh}({f x},{f z},{f z}') = -1({f z}_i'-{f z}) - .5({f z}_i'-{f z})^2 + 2.5(\sum_j {f x}_{ij}{
m sim}_{ij}')/(\sum_j x_{ij})$$

The primes indicate the elements in the formulae that are under control of actor **i** and may be changed in a micro step.

• Note that the network objective function contains outdegree, reciprocity, and the similarity effect, and the behavior function includes the linear and quadratic shape of the distribution of the behavior variable and an effect of average similarity to neighbors.

#### Interpretation of Parameters: Network Function

- The parameter estimate of -2 on the outdegree tells us that, if we ignore all other variables, the baseline probability of a tie in this network is  $\exp{(-2)}/(1 + \exp{(-2)}) = 0.12$ .
- The parameter estimate of 2.5 on the reciprocity tells us that the probability of a reciprocated tie is  $\exp{(-2+2.5)}/(1+\exp{(-2+2.5)}) = 0.62.$
- The positive similarity effect indicates that actors tend to form ties with similar others rather than to dissimilar ones. The probability of a tie to a maximally similar actor is  $\exp(-2+1)/(1+\exp(-2+1)) = 0.26$  vs that of the baseline probability of 0.12.

#### Interpretation of Parameters: Behavior Function

- Suppose our behavior variable ranges from 1 to 5 and has an average of 3. When mean centered, this variable then ranges from -2 to 2.
- The first two parameters define a parabolic shape. We can calculate the inflection point of this parabola by solving -1 0.5 \* 2x = 0 for x. The result is x=-1, which corresponds to the value of 2 on the original scale of this variable. This means that in the long run, the distribution of the behavior variable is unimodal with a maximum at score value 2.
- Can also calculate the probability of moving from one score to the other. For example, the probability of moving from 3 to 2 is

$$\exp(-1(2-3)-0.5(2-3)^2)/(1+\exp(-1(2-3)-0.5(2-3)^2))) = 0.62$$

The probability of staying at 3 rather than moving to 2 is 1-0.62=0.38.

#### Interpretation of Parameters: Behavior Function Cont'd

- The third parameter of 2.5 on the average similarity indicates that actors tend to act in the same manner as their friends.
- Consider an actor with a 3 on their behavior and assume he has five friends, four of whom score 3 and 1 scoring 2 or lower.
- If this actor moves to 2, his average similarity to four of his friends will decrease by -1\*4 and his similarity to his fifth friend will increase by 1.
- The average similarity will decrease from 1/5 to 4/5 for a change of -0.6. Then, accounting for the similarity effect, the probability of moving from 3 to 2 for this actor is

$$egin{aligned} &\exp(-1(2-3)-0.5(2-3)^2\ &+2.5(-0.6))/(1+\exp(-1(2-3)-0.5(2-3)^2\ &+2.5(-0.6))=0.26 \end{aligned}$$

#### Your Turn

Use the example above to answer the following questions.

- What is the probability of reciprocating an incoming tie to a similar actor?
- What is the probability of moving from 3 to 4, ignoring the similarity to friends?
- Suppose an actor has 5 friends, 3 of whom score 4 and 2 of whom score 3. What is the probability of moving from 3 to 4, if we account for homophily?

#### Back to Our Estimated Model

NBans

| ##<br>## | Estimates, standard errors and converg | ence t-ratios   |          |        |
|----------|----------------------------------------|-----------------|----------|--------|
| ##       |                                        | Estimate        | Standard | Conve  |
| ##       |                                        |                 | Error    | t-r    |
| ##       | Network Dynamics                       |                 |          |        |
| ##       | 1. rate constant friendship rate (p    | eriod 1) 6.2738 | ( 1.2186 | ) 0.   |
| ##       | 2. rate constant friendship rate (p    | eriod 2) 5.0845 | ( 0.8572 | ) -0.  |
| ##       | 3. eval outdegree (density)            | -2.6246         | ( 0.2222 | ) 0.   |
| ##       | 4. eval reciprocity                    | 2.7737          | ( 0.2664 | ) 0.   |
| ##       | 5. eval transitive triplets            | 0.8915          | ( 0.1360 | ) 0.   |
| ##       | 6. eval transitive recipr. triplets    | -0.5130         | ( 0.2160 | ) 0.   |
| ##       | 7. eval smoke1 alter                   | 0.2548          | ( 0.2914 | ) -0.  |
| ##       | 8. eval smoke1 squared alter           | -0.2197         | ( 0.2489 | ) 0.   |
| ##       | 9. eval smoke1 ego                     | 0.0873          | ( 0.3034 | ) 0.   |
| ##       | 10. eval smoke1 squared ego            | 0.0104          | ( 0.2501 | ) 0.   |
| ##       | 11. eval smoke1 diff. squared          | -0.0981         | ( 0.0679 | ) -0.  |
| ##       |                                        |                 |          |        |
| ##       | Behavior Dynamics                      |                 |          |        |
| ##       | 12. rate rate drinkingbeh (period 1)   | 1.1712          | ( 0.3042 | ) -0.  |
| ##       | 13. rate rate drinkingbeh (period 2)   | 1.6518          | ( 0.4074 | 29/520 |
| ##       | 14. eval drinkingbeh linear shape      | 0.3664          | ( 0.1425 | ) 01   |

### Let's Specify a Model That...

1. accounts for homophily effect for smoking

## effectName include fix test initialValue parm
## 1 smoke1 similarity TRUE FALSE FALSE 0 0

### Let's Specify a Model That...

1. Parses out whether there is a selection or influence (or both) effect for drinking behavior--- include sender, receiver and homophily effects of drinking for friendship formation, and vice versa.

| ## |   | effectName  |            | include | fix   | test  | initialValue | parm |
|----|---|-------------|------------|---------|-------|-------|--------------|------|
| ## | 1 | drinkingbeh | alter      | TRUE    | FALSE | FALSE | Θ            | 0    |
| ## | 2 | drinkingbeh | ego        | TRUE    | FALSE | FALSE | Θ            | 0    |
| ## | 3 | drinkingbeh | similarity | TRUE    | FALSE | FALSE | Θ            | 0    |

| ##   | effectName  |               | include | fix   | test  | initialValue | parm |
|------|-------------|---------------|---------|-------|-------|--------------|------|
| ## 1 | drinkingbeh | indegree      | TRUE    | FALSE | FALSE | Θ            | Θ    |
| ## 2 | drinkingbeh | outdegree     | TRUE    | FALSE | FALSE | Θ            | 0    |
| ## 3 | drinkingbeh | average alter | TRUE    | FALSE | FALSE | Θ            | Θ    |

#### Your Turn

- 1. Run the new model
- 2. What is the probability of a reciprocated tie?
- 3. What is the probability of a reciprocated tie for two actors with the same drinking habits?
- 4. What is the range of the drinking variable? What is it's mean? What is the inflection point in the parabola that is fitted to the trend in drinking behavior?
- 5. What is the probability of someone moving from drinking=3 to drinking=2, without accounting for homophily?
- 6. Suppose an individual has 2 friends, one with a drink score of 5 and another with a drink score of 2. What is the probability that this individual will move from drinking=3 to drinking=2, accounting for homophily?

#### Results

|          | Estimates,  | standard errors and convergence t- | ratios    |   |         |    |       |
|----------|-------------|------------------------------------|-----------|---|---------|----|-------|
| ##<br>## |             |                                    | Estimate  |   | Standar | d  | Conve |
| ##       |             |                                    |           |   | Error   |    | t-r   |
| ##       | Network Dyr | amics                              |           |   |         |    |       |
| ##       | 1. rate     | constant friendship rate (period 1 | .) 5.9052 | ( | 0.9341  | )  | -0.   |
| ##       | 2. rate     | constant friendship rate (period 2 | 2) 4.5123 | ( | 0.7046  | )  | -0.   |
| ##       | 3. eval     | outdegree (density)                | -2.4804   | ( | 0.1415  | )  | 0.    |
| ##       | 4. eval     | reciprocity                        | 2.7742    | ( | 0.2659  | )  | 0.    |
| ##       | 5. eval     | smoke1 similarity                  | 0.2967    | ( | 0.2100  | )  | 0.    |
| ##       | 6. eval     | drinkingbeh alter                  | -0.0144   | ( | 0.1147  | )  | -0.   |
| ##       | 7. eval     | drinkingbeh ego                    | 0.1293    | ( | 0.1177  | )  | 0.    |
| ##       | 8. eval     | drinkingbeh similarity             | 1.3202    | ( | 0.6778  | )  | -0.   |
| ##       |             |                                    |           |   |         |    |       |
| ##       | Behavior Dy | namics                             |           |   |         |    |       |
| ##       | 9. rate     | rate drinkingbeh (period 1)        | 1.2619    | ( | 0.3548  | )  | 0.    |
| ##       | 10. rate    | rate drinkingbeh (period 2)        | 1.7245    | ( | 0.4400  | )  | 0.    |
| ##       | 11. eval    | drinkingbeh linear shape           | -1.2946   | ( | 2.8020  | )  | 0.    |
| ##       | 12. eval    | drinkingbeh quadratic shape        | -1.5840   | ( | 2.6522  | )  | -0.   |
| ##       | 13. eval    | drinkingbeh indegree               | -0.8568   | ( | 2.1755  | )  | 0.    |
| ##       | 14. eval    | drinkingbeh outdegree              | 1.7257    | ( | 3.6961  | )  | 0.    |
| ##       | 15. eval    | drinkingbeh average alter          | 3.3212    | ( | 5.7404  | )  | -0.   |
| ##       |             |                                    |           |   |         | 33 | / 52  |
| ##       | Overall may | imum convorgence ratio: 0 1207     |           |   |         |    |       |

#### **Convergence Ratios**

- Note that the "convergence t-ratio" is the t-ratio for convergence checking, not the t statistic for testing the significance of this effect (See Section 6.3 of the RSiena manual).
- For good convergence, the t-ratios for convergence all should be less than .1 in absolute value, and the overall maximum convergence ratio should be less than 0.25.
- If this is not yet the case, you should try again, starting from the last estimate as the previous answer (prevAns argument), e.g.:

### Goodness of Fit: Indegree

- Can plot distributions of network statistics from simulated networks
- Note: must specify returnDeps=TRUE in the siena07 function to save these networks.

```
myalgorithm2 <- sienaAlgorithmCreate(projname = 's50CoEv_2' )
m2 <- siena07(myalgorithm2, data = NBdata,
        effects = NBeff, batch=TRUE, returnDeps=TRUE)
gofI <- sienaGOF(m2, IndegreeDistribution, verbose=TRUE, join=TRUE,
        varName="friendship")
plot(gofI)
saveRDS(gofI,"./data/gofI")</pre>
```

#### Goodness of Fit: Indegree

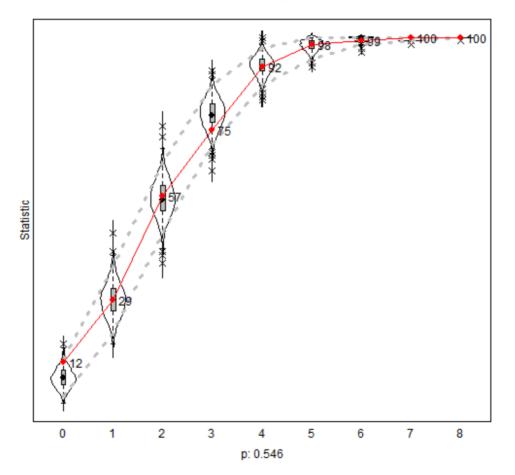

#### Goodness of Fit of IndegreeDistribution

#### Goodness of Fit: Outdegree

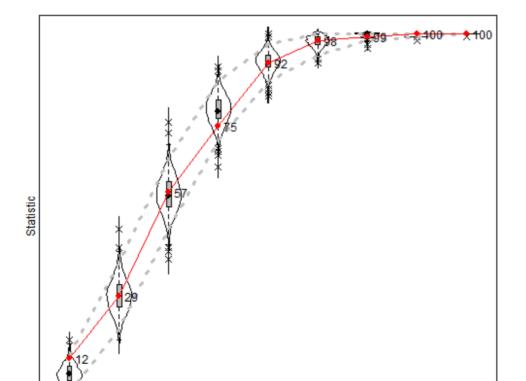

#### Goodness of Fit of IndegreeDistribution

#### **Goodness of Fit: Triad Census**

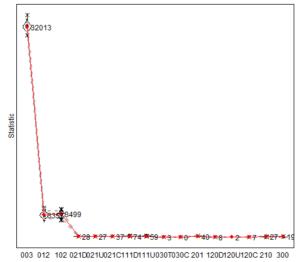

#### Goodness of Fit of TriadCensus

```
p: 0
```

#### Example: Knecht Data

library(btergm)
data(knecht)

- Longitudinal classroom friendship network and behavior (Andrea Knecht)
- friendship--a list of adjacency matrices at four time periods
- demographics--node-level covariates: sex, age, ethnicity, religion
- delinquency--number of delinquencies

#### Your Turn

- Use the tools we learned during the last class to visualize the friendship network over time.
- Set up the data. Treats friendships and delinquencies as two mutuallyconstitutive outcome variables. Recode religion as 1 if an individual is religious and 0 otherwise.

Estimate a RSiena model. In addition to the default specification, specify the friendship equation as a function of religious similarity and each individual's delinquencies. In addition to the default specification, specify the delinquency equation as a function of indegree, outdegree, and average drinking of one's friends.

## Actors Entering and Exiting the Network

- Treatment by structural zero coding
- Treatment by composition change directives
- What to use?
- Loosely related to structural zeros: structural ones

#### Treatment by structural zero coding

- When actors are not part of the group at a given measurement point, code their outgoing and incoming ties as "10", meaning "absent, and could not possibly have been present".
- When running simulations, this is handled as follows:
  - A tie value "10" at the beginning of a period implies that the tie will remain structurally absent throughout the period, no matter what the tie's value at the end of the period is.
  - A tie value "10" at the end of a period implies that no matter what the tie's simulated value at the end of the period is, it is overwritten by "10" before any statistics are evaluated.
- See RSiena manual section 4.1.2.

#### Treatment by structural zero coding

- When information is known about the exact time when actors left or entered the group in continuous time between observation moments, this information can be made use of.
- In simulations, joiners enter at the indicated time point and then are simultaneously connected to the rest of the actors according to the data provided for the period begin (so, they do not necessarily have to 'start from scratch' but can inherit ties!)
- Leavers just exit and cannot change their ties any more from this time point on; their last connection data can be provided for the period end.
- Joiner and leaver data need to be provided in an additional file; see RSiena manual sections 2.1.2 and 4.7.

#### What to Use

- Composition change directives allow to make use of more information. If information is scarce, this may be the better option.
- Structural zero treatment is quite crude, if results can be obtained this way, they will likely be robust. But under scarce information conditions, it can happen that no results can be obtained.

#### Structural Ones

- Sometimes, ties can be "present, and could not possibly have been absent".
  - Studying a communication network among employees, where Loosely related to structural zeros:
  - Studying a communication network among employees, where some people are forced to communicate anyway (by their job contract).
- Studying a growing network where ties once formed cannot be dissolved again.
- In such situations, tie variables can be coded as "11".
- See RSiena manual section 4.1.2.

## Example: Duque Data

```
library(devtools)
#install_github("ochyzh/networkdata")
data("duqueData")
dim(dipl_ties[[1]])
```

```
## [1] 134 134
```

```
dim(dipl_ties[[2]])
```

## [1] 148 148

- Remember that in these data, time periods have varying numbers of observations, as states enter and leave the system.
- In order to use RSiena, we must have the same number of actors in each time period. If an actor is missing, their tie values are coded using the structural zero code 10. Alternatively, you can provide an additional file that details when actors enter and leave the data.

## Example: Duque Data

```
library(tidyverse)
#get the full list of actors:
myactors<-sort(as.numeric(unique(do.call("c",lapply(dipl_ties[1:3],na</pre>
n<-length(mvactors)</pre>
dipl<-array(10, dim = c(n, n, 3),
    dimnames=list(myactors,myactors,seg(from=1970,to=1980,by=5)))
dipl[1:10,1:10,1]
for(t in 1:3){
    d<-dipl_ties[[t]]</pre>
    for(i in 1:nrow(d)){
      for (j in 1:ncol(d)){
        a1 = names(d)[i]
        a2 = colnames(d)[j]
        val = as.numeric(as.character(d[i,j]))
        dipl[i,j,t] <- val</pre>
        dipl[j,i,t] <- val</pre>
      }}
    }
dipl <- sienaDependent(dipl)</pre>
```

#### Your Turn

- 1. Set up allies and contig as edge-level covariates (use the first two time periods).
- 2. Set up polity as a time-varying node-level covariate (use the first two time periods).
- 3. Estimate a model that includes the following covariates: degree, transTies, polity similarity, contiguity, and allies.

#### Results

## Estimates, standard errors and convergence t-ratios ## Estimate Standard ## Convergence ## Error t-ratio ## ## Rate parameters: ## 0.1 Rate parameter period 1 59.0072 (3.7459 0.2 Rate parameter period 2 55.7625 (2.8318) ## ## ## Other parameters: ## 1. eval degree (density) -0.3857 ( 0.3191-0.01172. eval transitive ties ## -0.2815 ( 0.3132-0.0083 0.6214 ( 0.0600 ## 3. eval cont -0.0381 4. eval ally ## 0.9287 ( 0.0347 0.0433 ## 5. eval dem similarity -0.3061 ( 0.0221 0.0352 ## ## Overall maximum convergence ratio: 0.1007 ## ## ## Total of 2267 iteration steps. ## ## Covariance matrix of estimates (correlations below diagonal) ## ## 

0 000 0 000

49 / 52

#### Goodness of Fit: Outdegree

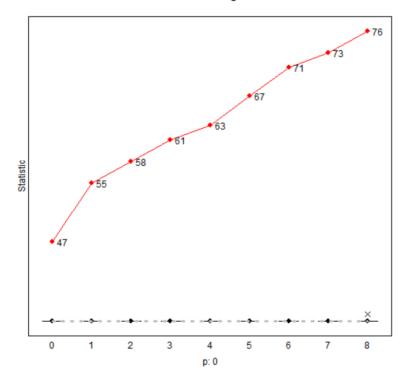

#### Goodness of Fit of OutdegreeDistribution

#### Goodness of Fit: Triad Census

## Note: some statistics are not plotted because their variance is 0.
## This holds for the statistics: 012 021D 021U 021C 111D 111U 030T 030C 120E

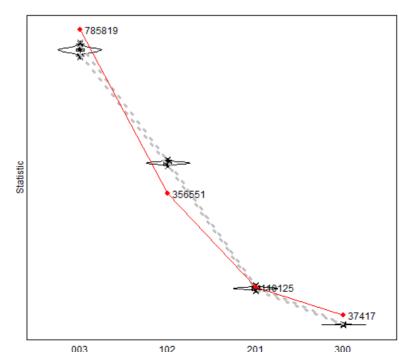

Goodness of Fit of TriadCensus

# TERGM vs. SAOM

- Block et al. 2017
- Block et al. 2018
- Leifeld & Cranmer 2018